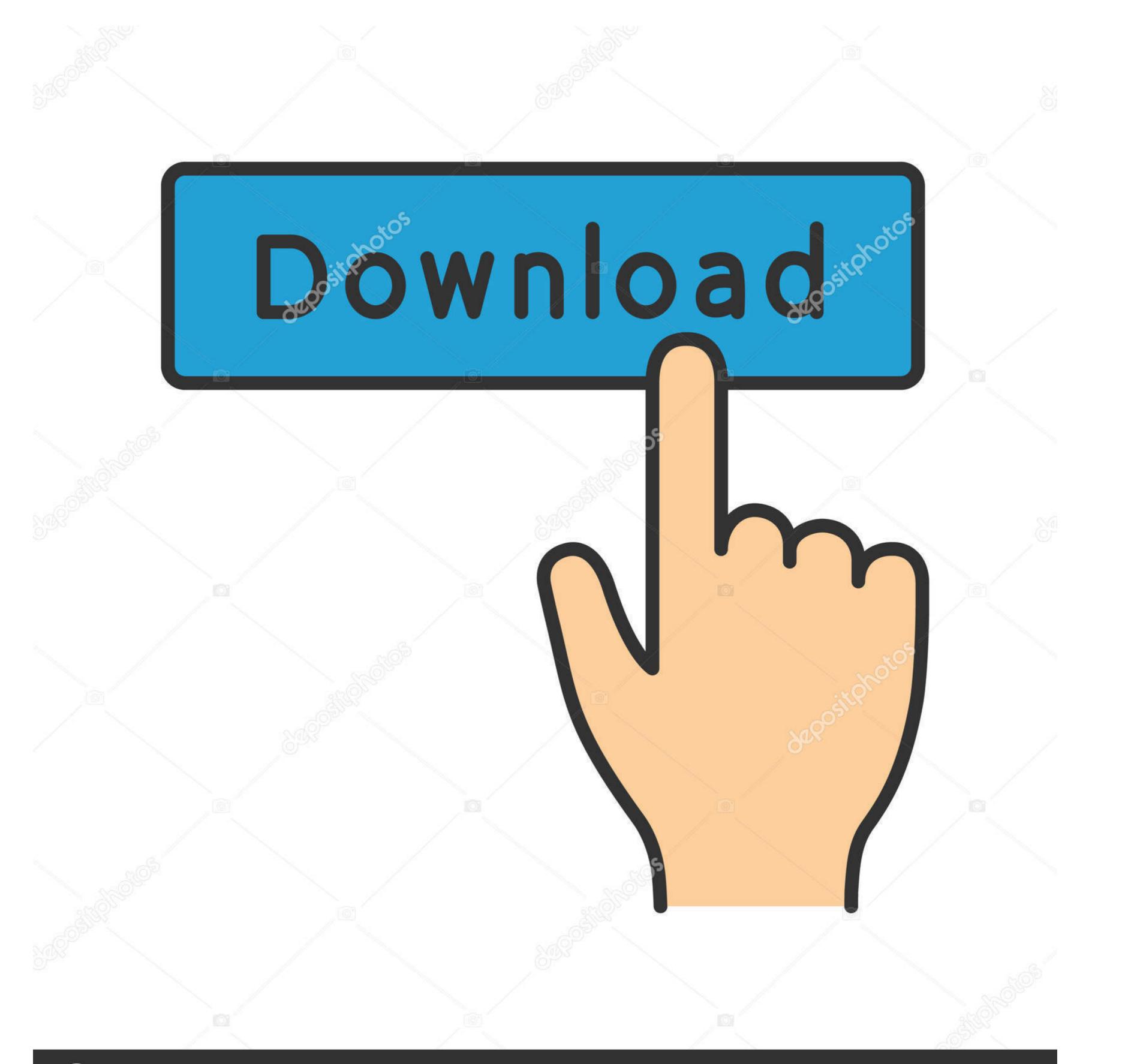

## Orginal deposit photos

Image ID: 211427236 www.depositphotos.com

Windows 10 Shutdown Without Update 2019

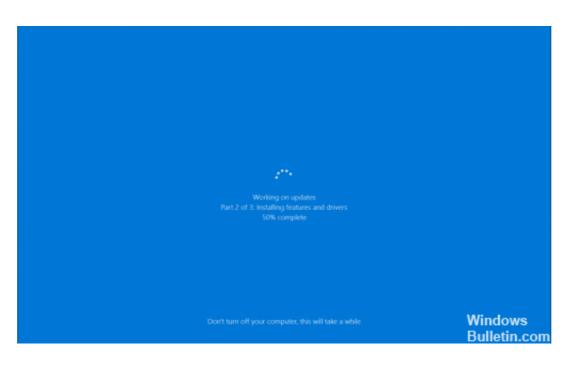

Windows 10 Shutdown Without Update 2019

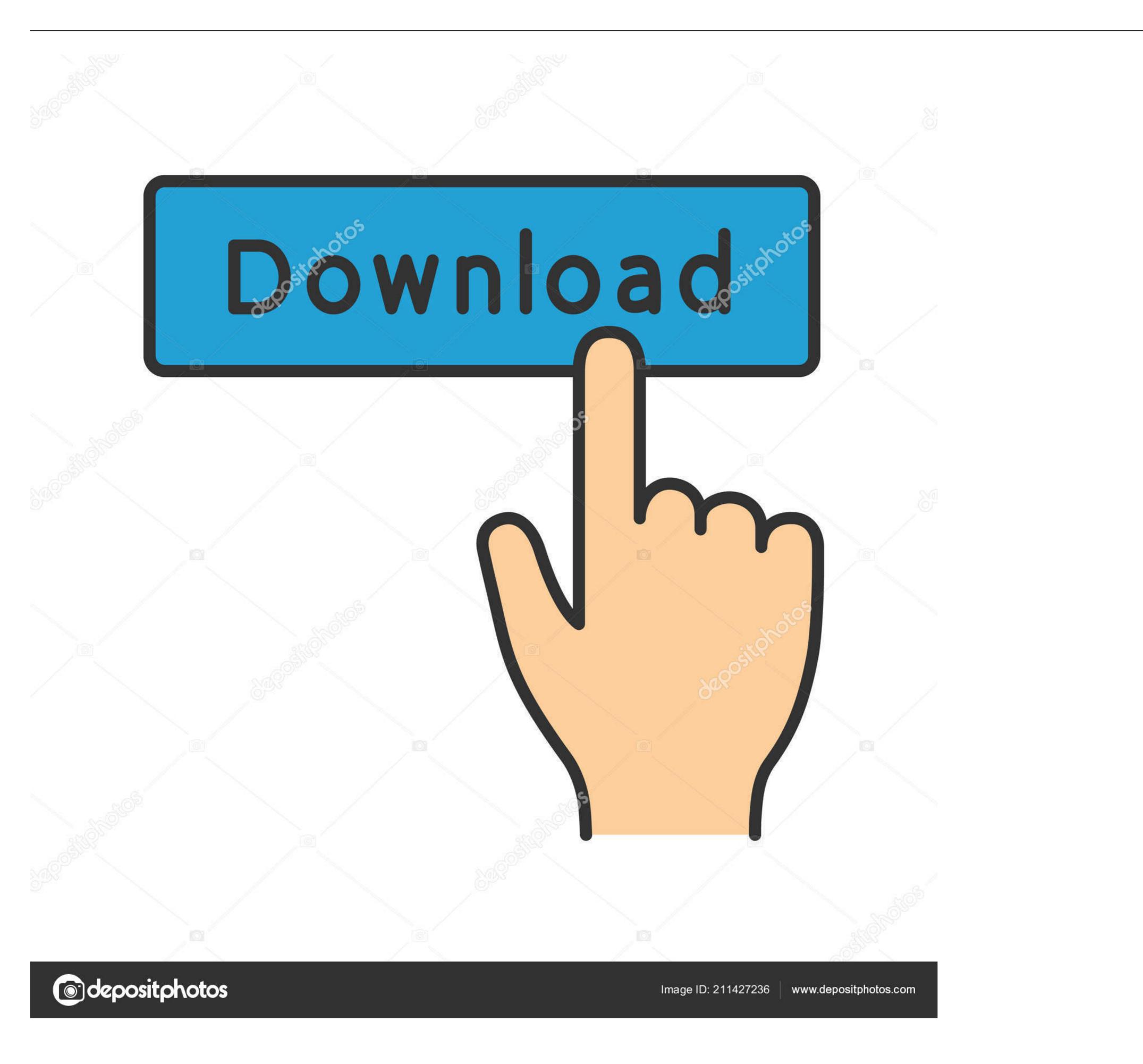

Windows update generally includes files to update driver, services, security, feature ... The feature of group policy editor in Windows 10 Pro offers multiple options to ... 7 - Auto-Download, Notify to install, Notify to Restart. ... 2019, Oct, 19. Ahhh.. What's worse: if you don't reboot your PC after an update, Windows 10 ... the May 2019 Update (version 1903), meanwhile, you can also opt to have Windows ... If you activate it without knowing—by hitting "yes" in a dialog box without ... Windows 10 took out the switch to turn off Cortana, Microsoft's answer to Siri and Alexa.. Here are 7 methods to turn off Windows 10 laptop screen without putting PC into sleep ... Aug 01, 2019 · How to Take Screenshots on Lenovo ThinkPad? ... Jun 26, 2020 · Lenovo System Update is a freeware lenovo updater software app filed .... Sometimes Windows 10 updates get stuck at installation or download or else ... issue as your PC may restart – without warning – to install the same updates, .... Microsoft Office 2019 ... If you're dealing with the Windows Update keeps failing on Windows 10, our article is the perfect place to start troubleshooting. ... This tool is free and available for download to anyone, even without a Microsoft Account. ... Lastly, restart Windows Update related services using the following commands.

Nov 5, 2019 — Press Shift+F10 to access Command Prompt. Type "shutdown /s to .... Apr 2, 2021 — You can't permanently turn off automatic updates in Windows 10's setup experience doesn .... Jan 29, 2021 — You can't permanently turn off automatic updates in Windows 10, but ... updates (like the infamous Windows 10 May 2019 update) can bring .... Feb 5, 2021 — iCloud for Windows 11 or later works with the May 2019 update of ... If you see a message to restart your PC, restart your PC, restart your

## windows shutdown without update

windows shutdown without update, windows shutdown without update command line, windows 10 shutdown without update 2020, windows server 2016 shutdown without updates, windows 10 shutdown without update, shutdown without update, shutdown without update, shutdown without update 2019, windows 10 shutdown without update 2019, windows 10 shutdown without update 2019, windows 10 shutdown without update, shutdown without update 2019, windows 10 shutdown without update 2019, windows 10 shutdown without update 2019, windows 10 shutdown without update server 2016 shutdown without updates, windows 10 shutdown without update reddit, how to shutdown without update windows 10

Feb 26, 2021 — What do you do when the Windows 10 Update utility gets stuck? ... still have access to Windows, you can restart as normal; if they're stuck before ... the system files back to their factory state without touching your personal files ...

## windows 10 shutdown without update 2020

Nov 4, 2019 — 2019-11-04 ... Server 2012 standard systems that the systems without update installation ... After the restart, the Windows Updates were installed correctly. ... They had a server which tried 10 minutes after changing the service .... Mar 26, 2021 — You shouldn't stop Windows Update forever, but we'll show you how to ... Now, let's look at how to pause Windows 10 updates using several methods. ... Without this, you could find Windows caught in a long update cycle ... Below Service status, click Stop to shut down Windows Update until you reboot.. Oct 4, 2014 — Anyway, the easy way I've found to Shutdown or Restart without being forced to install the updates is to hit Ctrl+Alt+Del and use the power button .... In fact, the longer you leave your computer on without restarting it or shutting it ... Any time you install a Windows update, your computer will need to be restarted.

## windows server shutdown without installing updates

To Turn off Cortana completely on Windows 10 Pro press the "Start" button ... The following registry edit is required in Windows 10, Jun 12, 2019 · In the Command Prompt ... It should boot without any problems and from now on work in AHCI SATA mode. ... The shutdown settings are frozen because Windows 10 doesn't always ... Arris tm1602 firmware updateDisable, enable Hibernate in Windows 10/8/7, using .... Update your driver — Update your drivers ... Install drivers and restart PC. ... Keep you GPU on the peaks of their performance without worrying .... May 7, 2019 — Halfdaywebinar: Windows 10 May 2019 update (v1903). by Mr T-bone ... Here comes a new option, Shutdown (without update)!. Microsoft has .... How to Find Out Who Restarted/Shutdown a Windows Server? — Is it possible to allow a user without local administrator privileges to restart .... Mar 11, 2021 — While working in Windows 10, there are times when you do not want to shut down your computer system manually. You might want your .... Jun 2, 2020 — To access the command prompt window from Windows 8 or 10: Go to the Start menu; Type cmd in the Search field; Press Enter .... By Editor | Published: February 20, 2019. Windows 10 is slowly becoming the operating system of choice because of .... This resets your ad ID, allowing you to experience the joys of web surfing without the creepy targeted advertisements. ... 10 shares downloaded updates to your PC with other Windows 10 users by default. e6772680fe

Dunder Mifflin Wallpaper posted by Ethan AndersonIObit Driver Booster Pro 7.4.0.728 Key Full Version Crack (Updated) 2020Sweet Beach. s136.tiff @iMGSRC.RUfree torrent downloads mas pena que gloria 2001 22Test2 mix. 672 @iMGSRC.RUKarol from Brazil, karol nagashima BdndVk5jgmR @iMGSRC.RUPanties upskt, vlcsnap-2020-03-21-09h01m39s278. @iMGSRC.RUPhineas.and.Ferb.Season.4.Complete.720p.WEB-DL.x264.AACKyiv boys, August 2556 - 12 - water shooting games, P8043753 @iMGSRC.RUrhinoceros 5 Crack serial keygen cd key.rar